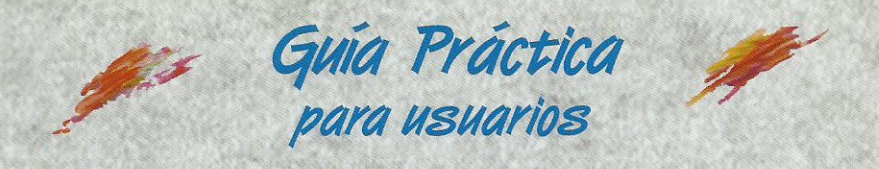

# Microsoft<sup>®</sup> Office **Excel 2007 Francisco Charte Ojeda**

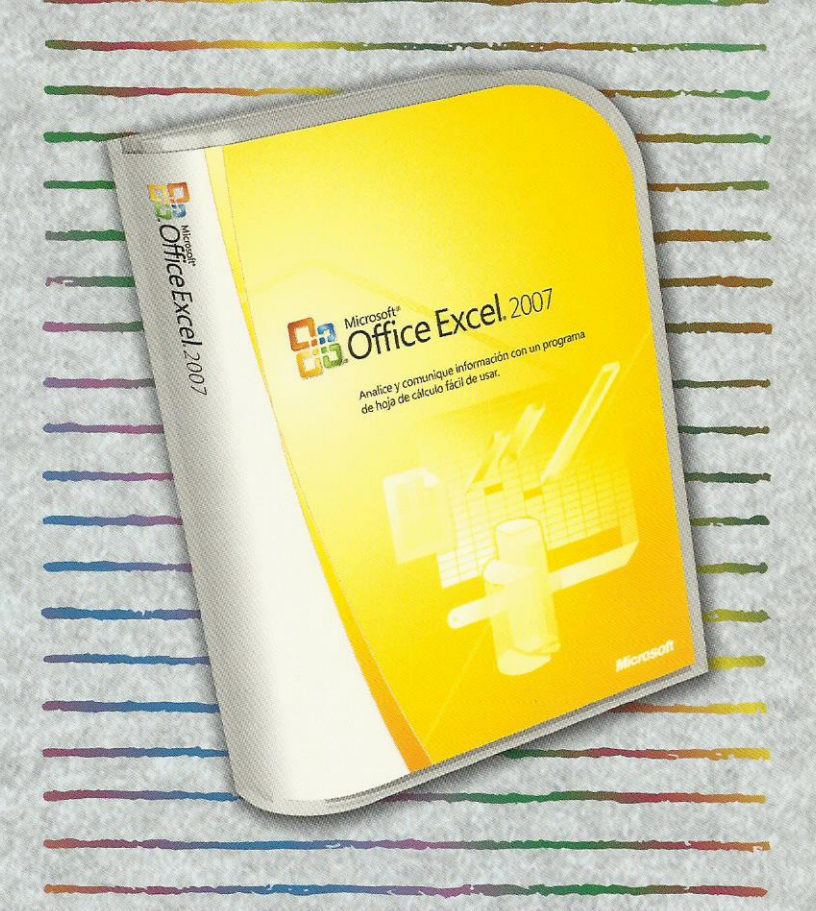

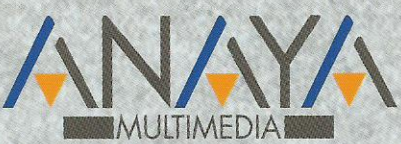

## **Excel 2007**

## **Francisco Charte Ojeda**

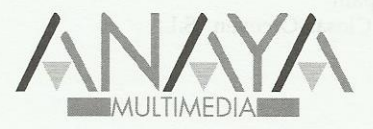

### **GUÍAS PRÁCTICAS**

Responsable editorial: Lorena Ortiz Hernández

Diseño de cubierta: Narcís Fernández

Realización de cubierta: Blanca López-Solórzano Fernández

Reservados todos los derechos. El contenido de esta obra está protegido por la Ley, que establece penas de prisión y/o multas, además de las correspondientes indemnizaciones por daños y perjuicios, para quienes reprodujeren, plagiaren, distribuyeren o comunicaren públicamente, en todo o en parte, una obra literaria, artística o científica, o su transformación, interpretación o ejecución artística fijada en cualquier tipo de soporte o comunicada a través de cualquier medio, sin la preceptiva autorización.

© EDICIONES ANAYA MULTIMEDIA (GRUPO ANAYA, S.A.), 2007 Juan Ignacio Luca de Tena, 15. 28027 Madrid Depósito legal: M. 52.429-2006 ISBN: 978-84-415-2140-7 Printed in Spain Impreso en Closas-Orcoyen, S.L.

## **Guía práctica Excel 2007**

*(c) Francisco Charte Ojeda*

Introducción Hojas de cálculo Microsoft Excel 2007 Este libro

Cómo usar este libro Convenciones tipográficas

1. Instalación

- 1.1. Consideraciones previas
	- 1.1.1. Ediciones de Microsoft Office 2007
	- 1.1.2. Requerimientos de Office 2007
- 1.2. Instalación de Excel 2007
	- 1.2.1. Inicio de la instalación
	- 1.2.2. Pasos previos
	- 1.2.3. Actualización de versiones previas
	- 1.2.4. Selección de idioma y carpeta de destino
	- 1.2.5. Opciones de instalación
	- 1.2.6. Proceso de instalación
- 1.3. Activación del producto
- 1.4. Mantenimiento de la instalación
- 1.5. Disponibilidad de las aplicaciones
- 2. Entorno y conceptos
	- 2.1. Introducción
	- 2.2. Conceptos generales
		- 2.2.1. Documentos, libros y hojas
		- 2.2.2. Estructura de una hoja
		- 2.2.3. Elementos de entrada
		- 2.2.4. Otros conceptos
	- 2.3. El entorno de Excel
		- 2.3.1. Creación de un nuevo documento
		- 2.3.2. Primera impresión
		- 2.3.3. La Cinta de opciones de Excel
		- 2.3.4. El botón de Office
		- 2.3.5. La barra de herramientas de acceso rápido
		- 2.3.6. Nombres y fórmulas
		- 2.3.7. Moverse por la hoja
		- 2.3.8. La barra de estado
		- 2.3.9. Excel es MDI
		- 2.3.10. Obtención de ayuda
		- 2.3.11. Otros elementos
	- 2.4. Guardar y abrir documentos
		- 2.4.1. Almacenar un libro de Excel
		- 2.4.2. Abrir un documento existente
		- 2.4.3. Salir de Excel
	- 2.5. Personalización
		- 2.5.1. La barra de herramientas de acceso rápido
		- 2.5.2. La barra de estado
		- 2.5.3. Opciones de entorno
- 3. Edición de datos
	- 3.1. Introducción
	- 3.2. Es tiempo de elecciones
		- 3.2.1. Planificación de la estructura para la hoja de cálculo
		- 3.2.2. Títulos para las columnas
		- 3.2.3. Títulos para las filas
		- 3.2.4. Editar el contenido de una celdilla
- 3.2.5. Autollenado de celdillas
- 3.2.6. Etiquetas inteligentes
- 3.2.7. Nuestra primera hoja terminada
- 3.3. Mejorando la introducción de datos
	- 3.3.1. Desplazamiento automático de la selección
	- 3.3.2. Introducción de valores en rangos de celdillas
	- 3.3.3. Rangos con nombre
	- 3.3.4. Validación de datos
		- Establecer la regla de validación
		- Mensajes de entrada y error
		- Introducción de los datos
	- 3.3.5. Comentarios a los datos
- 3.4. Insertar, eliminar y mover
	- 3.4.1. Inserción de columnas, filas y celdillas
	- 3.4.2. Eliminar columnas, filas y celdillas
	- 3.4.3. Eliminar el contenido de las celdillas
	- 3.4.4. Mover el contenido de las celdillas
- 3.5. Copiar y pegar
	- 3.5.1. Copiar una información en el portapapeles
	- 3.5.2. Pegar información desde el portapapeles
	- 3.5.3. El portapapeles mejorado de Office
- 3.6. Deshacer y rehacer
- 3.7. Revisión ortográfica

#### 4. Mejorando el aspecto

- 4.1. Introducción
- 4.2. Presentación de los datos
	- 4.2.1. Formato de los números
	- 4.2.2. Atributos rápidos para el tipo de letra
	- 4.2.3. Líneas y recuadros
- 4.3. Unos títulos más vistosos
	- 4.3.1. Unir y separar varias celdillas
	- 4.3.2. Atributos para el texto
	- 4.3.3. Alineación del texto
	- 4.3.4. Copiar formatos
- 4.4. Ancho y alto de las celdillas
- 4.5. Un fondo más atractivo
- 4.6. Formatos condicionales
- 4.7. Estilos y temas
- 4.8. Proteger la hoja

#### 5. Uso de fórmulas

- 5.1. Introducción
- 5.2. ¿Qué es una fórmula?
	- 5.2.1. Operaciones aritméticas
	- 5.2.2. Operaciones relacionales
	- 5.2.3. Prioridades y paréntesis
- 5.3. Cálculos automáticos
- 5.4. Edición de fórmulas
	- 5.4.1. Votantes por colegio
	- 5.4.2. Referencias a celdillas
	- 5.4.3. Evaluación de fórmulas paso a paso
	- 5.4.4. Auditoría de los cálculos
	- 5.4.5. Referencias absolutas
- 5.5. Nombres y rótulos
	- 5.5.1. Definir nombres a partir de rótulos
	- 5.5.2. Uso de nombres en las fórmulas
- 5.6. Fórmulas relacionales

#### 6. Impresión y publicación

- 6.1. Introducción
- 6.2. Impresión
	- 6.2.1. Configurar el documento a imprimir Configuración de página Márgenes Encabezados y pies

#### Otras opciones

#### 6.2.2. Vista previa

- Previsualización de los márgenes
- 6.2.3. El modo de diseño de página
- 6.2.4. División de páginas
- 6.2.5. La ventana de impresión
- 6.3. Publicación
	- 6.3.1. Crear documentos Web para visualización
	- 6.3.2. Servicios de Excel
	- 6.3.3. Área de trabajo compartida 6.3.4. Formatos de papel electrónico
	- 6.3.5. Restricción de uso del documento

#### 7. Funciones útiles

- 7.1. Introducción
- 7.2. ¿Qué es una función?
- 7.3. Introducción de funciones
	- 7.3.1. Edición de funciones
- 7.4. Categorías de funciones
- 7.5. Algunos ejemplos
	- 7.5.1. Cálculo de promedios
	- 7.5.2. La lógica de las funciones 7.5.3. Unos indicadores generales
	-
- 7.5.4. Introducción de hipervínculos 7.6. Mostrar fórmulas
- 

#### 8. Gráficos

- 8.1. Introducción
- 8.2. Un gráfico rápido
	- 8.2.1. Herramientas de personalización
	- 8.2.2. Impresión de gráficos
	- 8.2.3. Publicación de hojas con gráficos
- 8.3. Personalización global del gráfico
	- 8.3.1. Configurar el área de dibujo
	- 8.3.2. Configurar el área de trazado
	- 8.3.3. Títulos para el eje X
	- 8.3.4. Escala para el eje Y
	- 8.3.5. Títulos a discreción
- 8.3.6. Toques finales 8.4. Un gráfico circular
	- 8.4.1. Vista de un gráfico tridimensional
	- 8.4.2. Manipulación de los sectores
	- 8.4.3. Etiquetas indicativas
- 8.5. Múltiples series de datos
- 8.6. Otros elementos gráficos
- 9. Múltiples hojas
	- 9.1. Introducción
	- 9.2. Prototipo de una factura
		- 9.2.1. Diseño de la factura
		- 9.2.2. Introducción de las fórmulas
		- 9.2.3. La tabla de artículos disponibles
		- 9.2.4. Guardar el libro como plantilla
	- 9.3. Referencias 3D
		- 9.3.1. Creación de la referencia
		- 9.3.2. Copiar vínculos
		- 9.3.3. Cambiar los nombres de las hojas
		- 9.3.4. Copiar datos entre hojas
	- 9.4. Gestión de las hojas de un libro
	- 9.5. Referencias a otros libros
		- 9.5.1. Independizar las hojas
		- 9.5.2. Creación de las referencias
		- 9.5.3. Actualización de datos vinculados
	- 9.6. Funciones de búsqueda de datos
		- 9.6.1. Buscar una fila en una tabla
		- 9.6.2. Cambios a la hoja de artículos
- 9.6.3. Cambios a la factura
- 9.6.4. Introducción de datos
- 9.7. Consolidación de datos
	- 9.7.1. Referencias 3D y rangos de hojas
	- Añadir hojas al rango
	- 9.7.2. Consolidación automática
- 9.8. Comparación de libros
- 10. Gestión de datos
	- 10.1. Introducción
	- 10.2. Introducción de datos
		- 10.2.1. Formularios de introducción de datos
		- 10.2.2. Búsquedas de registros
	- 10.3. Ordenar los datos
	- 10.4. Agrupar los datos
	- 10.5. Filtrado de datos
		- 10.5.1. Filtros automáticos 10.5.2. Filtros avanzados
	- 10.6. Tablas de datos
	- 10.7. Tablas dinámicas
		- 10.7.1. Creación de una tabla dinámica
			- 10.7.2. Diseño de la tabla
			- 10.7.3. Uso de la tabla
			-
			- 10.7.4. Generar un gráfico a partir de la tabla
			- 10.7.5. Una tabla dinámica como informe

#### 11. Análisis de datos

- 11.1. Introducción
- 11.2. Calcular el pago de un préstamo
	- 11.2.1. La función PAGO
	- 11.2.2. Cálculo de alternativas
- 11.3. Tablas con variables
	- 11.3.1. Tablas con una variable
	- 11.3.2. Añadir resultados a la tabla
	- 11.3.3. Tablas con dos variables
- 11.4. Escenarios
	- 11.4.1. Definir escenarios
	- 11.4.2. Gestionar escenarios
	- 11.4.3. Informes de escenarios
- 11.5. Persecución de objetivos
	- 11.5.1. Buscar un objetivo
	- 11.5.2. Resolución de ecuaciones
	- 11.5.3. Opciones de resolución
- 12. Automatización de tareas
	- 12.1. Introducción
	- 12.2. ¿Qué es una macro?
		- 12.2.1. Activar la ficha Programador
	- 12.3. Introducir secuencias de días
		- 12.3.1. Grabación de una macro
		- 12.3.2. Reproducción de la macro
		- 12.3.3. El código de una macro
	- 12.4. Asociar una macro a un botón
	- 12.5. Definir nuevas funciones
		- 12.5.1. Una función para calcular raíces cúbicas
		- 12.5.2. Uso de la función
	- 12.6. Macros y seguridad
		- 12.6.1. Guardar libros con macros
- 13. Integración con Office
	- 13.1. Introducción
	- 13.2. Métodos para compartir información
	- 13.3. Excel y Word
		- 13.3.1. Textos de Word a Excel
		- 13.3.2. Tablas de Word a Excel
		- 13.3.3. Documentos compuestos en Word
- 13.4. Excel y PowerPoint
- 13.5. Excel y Access
	- 13.5.1. Celdillas de Excel a tablas de Access
	- 13.5.2. Añadir filas a tablas existentes
	- 13.5.3. Obtener datos de Access desde Excel
- 13.6. Obtener datos de la Web 13.6.1. Consultas Web
	- 13.6.2. Opciones de importación

Índice alfabético